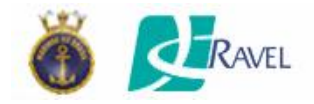

## **Ferramenta para Gerência de Segurança Usando Análise de Tráfego em Backbones IP**

**Cláudia de Abreu Silva 1,2**

**[claudia@dtm.mar.mil.br](mailto:claudia@dtm.mar.mil.br)**

**Luís Felipe Magalhães de Moraes <sup>1</sup> [moraes@ravel.ufrj.br](mailto:moraes@ravel.ufrj.br)**

**<sup>1</sup>** Universidade Federal do Rio de Janeiro (UFRJ) **<sup>2</sup>**Marinha do Brasil

8a. Reunião do Grupo de Trabalho em Segurança de Redes (GTS-8) 09 de dezembro de 2006 – São Paulo

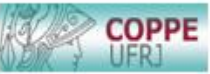

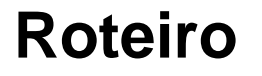

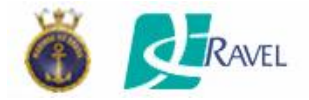

## **Introdução;**

**Trabalhos Relacionados;** 

- **Metodologia utilizada;**
- A Ferramenta para Gerência de Segurança Usando Análise de Tráfego em Backbones IP ;
- **Aplicação da Ferramenta em um Cenário Real;**
- **Resultados Obtidos;**
- **Conclusões e Trabalhos Futuros.**

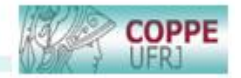

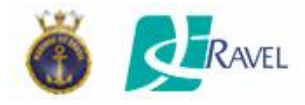

### **Introdução**

- Aumento da velocidade e dos recursos computacionais das redes  $\Box$  aumento da exposição das vulnerabilidades de seus aplicativos.
- Pragas digitais (worms) propagam-se através das redes de dados, explorando sistemas vulneráveis. São autoreplicáveis.
- Registros de ações negadas.
- Necessidade de acesso irrestrito para ambientes abertos (Rede acadêmica e de pesquisa ou Backbone IP).

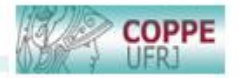

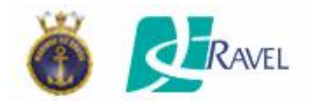

### **Introdução**

- Aplicativos de monitoramento de tráfego geram grande volume de dados, geralmente, sob a forma de relatórios.
- Ferramentas tradicionais de captura de tráfego não conseguem manipular satisfatoriamente grandes quantidades de informações.
- Ferramentas de monitoramento baseadas em fluxos comumente utilizadas como analizadores de tráfego (gerência de desempenho das redes).
- Para a identificação da origem da anormalidade na rede, é necessária a execução de diversos procedimentos, geralmente, manuais.

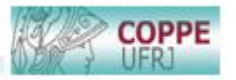

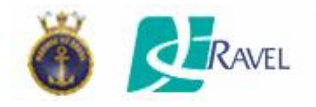

#### **Introdução -** Problemas

- Ausência de ferramenta específica para capturar, classificar e filtrar padrões de atividades maliciosas em redes livres de restrições e de alto tráfego;
- Número elevado de informações textuais para análise;
- Realização de procedimentos manuais para a identificação do(s) elemento(s) gerador(es) do tráfego anômalo;
- 
- Desconhecimento do estado atual da segurança da rede;
- 
- Ausência de histórico dos eventos anômalos encontrados.

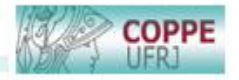

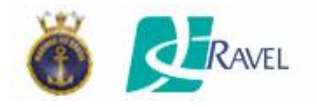

### **Introdução -** Objetivos

- Fornecer, em tempo real, subsídios necessários para a reação em casos de atividades maliciosas provenientes de propagação de *worms*, em ambientes livres de restrições de acesso e em grandes volumes de dados trafegados;
- Automatizar os procedimentos utilizados para a identificação do(s) elemento(s) gerador(es) do tráfego anômalo;
- 
- Apresentar visualmente o resultado das análises do tráfego classificado;
- Prover um histórico das anormalidades identificadas;
- Não interferir no tráfego benigno.

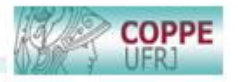

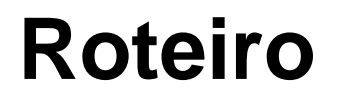

**Introdução;** 

RAVEL

## **Trabalhos Relacionados;**

- **Metodologia utilizada;**
- A Ferramenta para Gerência de Segurança Usando Análise de Tráfego em Backbones IP ;
- **Aplicação da Ferramenta em um Cenário Real;**
- **Resultados Obtidos;**
- **Conclusões e Trabalhos Futuros.**

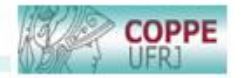

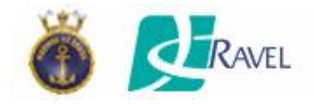

**Fatores comumente adotados na identificação de eventos anômalos:**

Ø Alteração de volume de tráfego;

Ø Elevação do número de sessões estabelecidas;

Ø Conteúdo da área de dados dos pacotes;

Ø Periodicidade de ocorrências de fluxos.

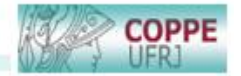

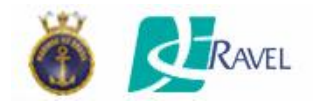

### **- Metodologias tradicionais:**

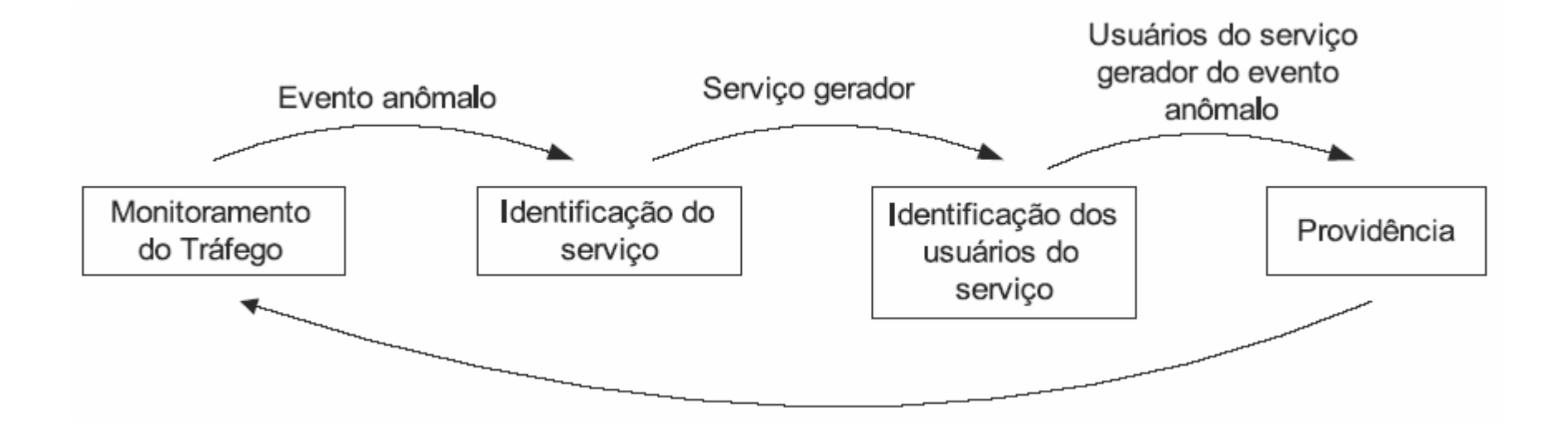

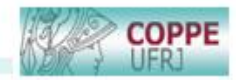

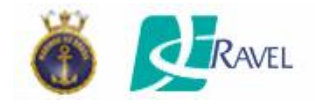

- **Visualização de eventos anômalos em rede.**

Vantagens:

- Identificação instantânea do estado da rede monitorada; ⊕
- Dispensa o conhecimento de um especialista para seu reconhecimento;
- Resume um número elevado de informações textuais em uma informação visual.

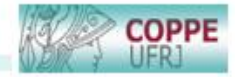

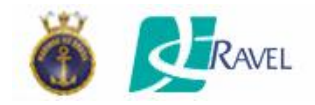

**- Visualização de eventos anômalos em rede:**

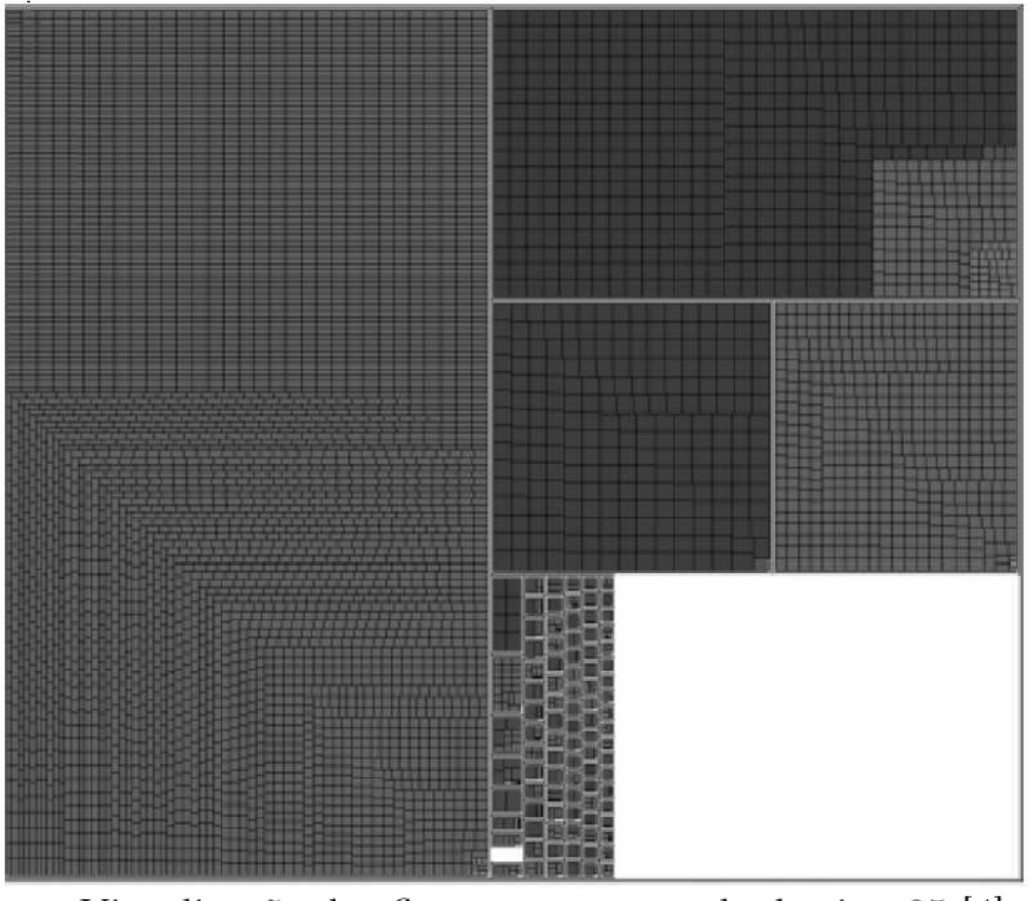

Visualização dos fluxos com porta de destino 25 [4].

[4] SAMPAIO, L. e outros. Um ambiente de gerenciamento de medições por fluxo de tráfego baseado na utilização de mapas em Árvore. Il WPerformance, Campinas, Brasil, p. 115-128, 2003.GTS-8 COPP

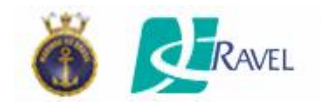

#### - **Visualização de eventos anômalos em rede:**

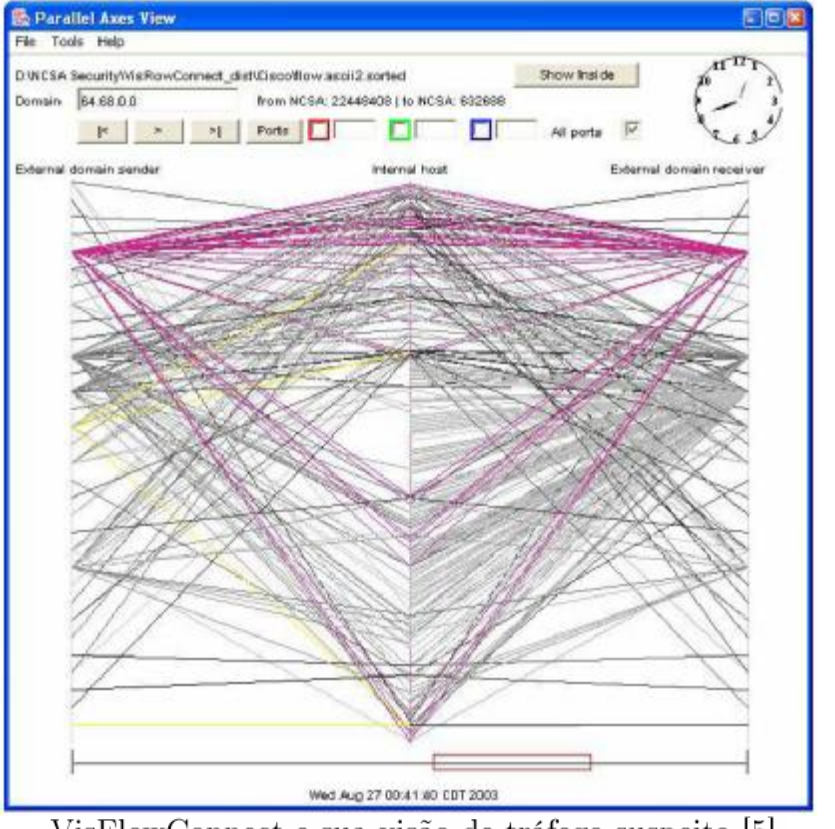

VisFlowConnect e sua visão de tráfego suspeito [5].

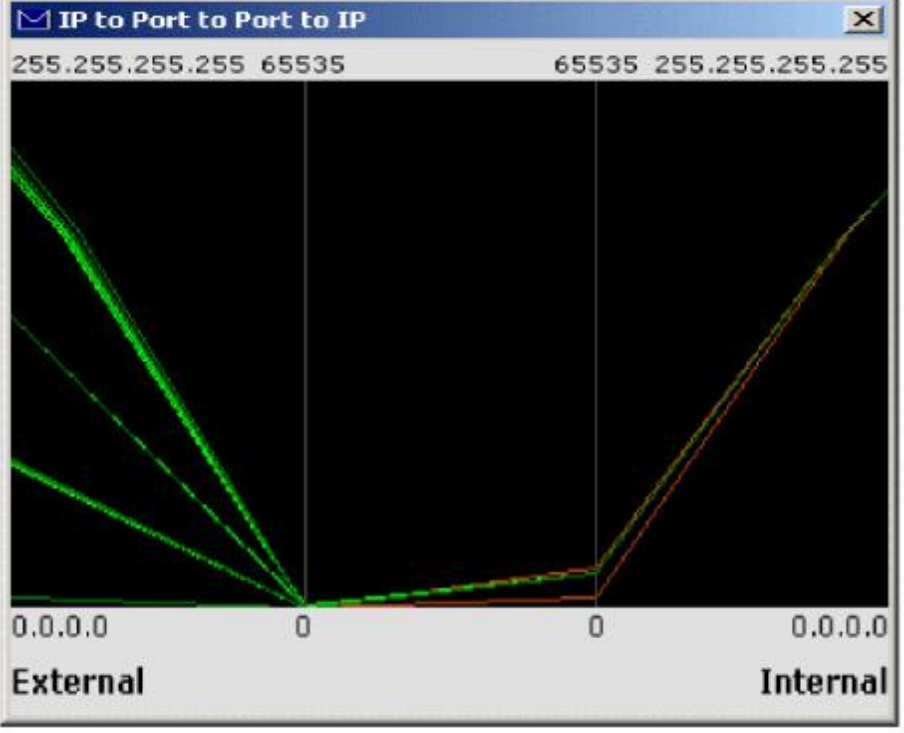

Impressão digital visual passiva [6].

[5] YIN, X. et al. Visflowconnect: netflow visualizations of link relationships for security situational awareness. In: VizSEC/DMSEC '04: Proceedings of the 2004 ACM workshop on Visualization and data mining for computer security .Washington DC, USA: ACM Press, 2004. p. 2634. ISBN 1-58113-974-8. [6] CONTI, G.; ABDULLAH, K. Passive visual fingerprinting of network attack tools. In: VizSEC/DMSEC '04: Proceedings of the 2004 ACM workshop on Visualization GTS-8 and data mining for computer security. New York, NY, USA: ACM Press, 2004. p. 4554. ISBN 1-58113-974-8.

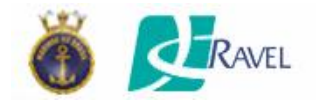

**- Visualização de eventos anômalos em rede:**

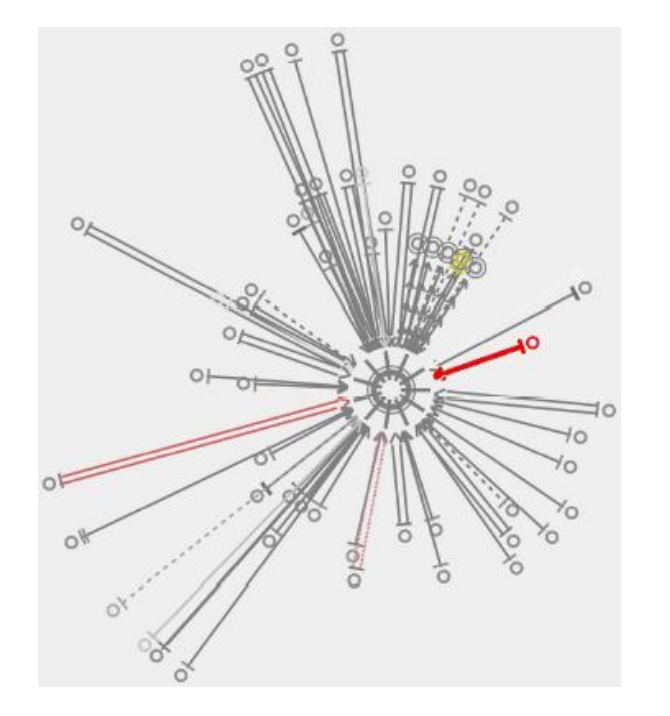

[7] ERBACHER, R. F. Glyph-based generic network visualization. In: Proceedings of the SPIE '2002 Conference on Visualization and Data Analysis. [s.n.], 2002.

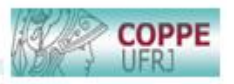

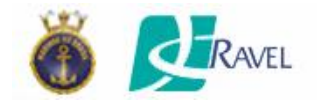

**- Visualização de eventos anômalos em rede:**

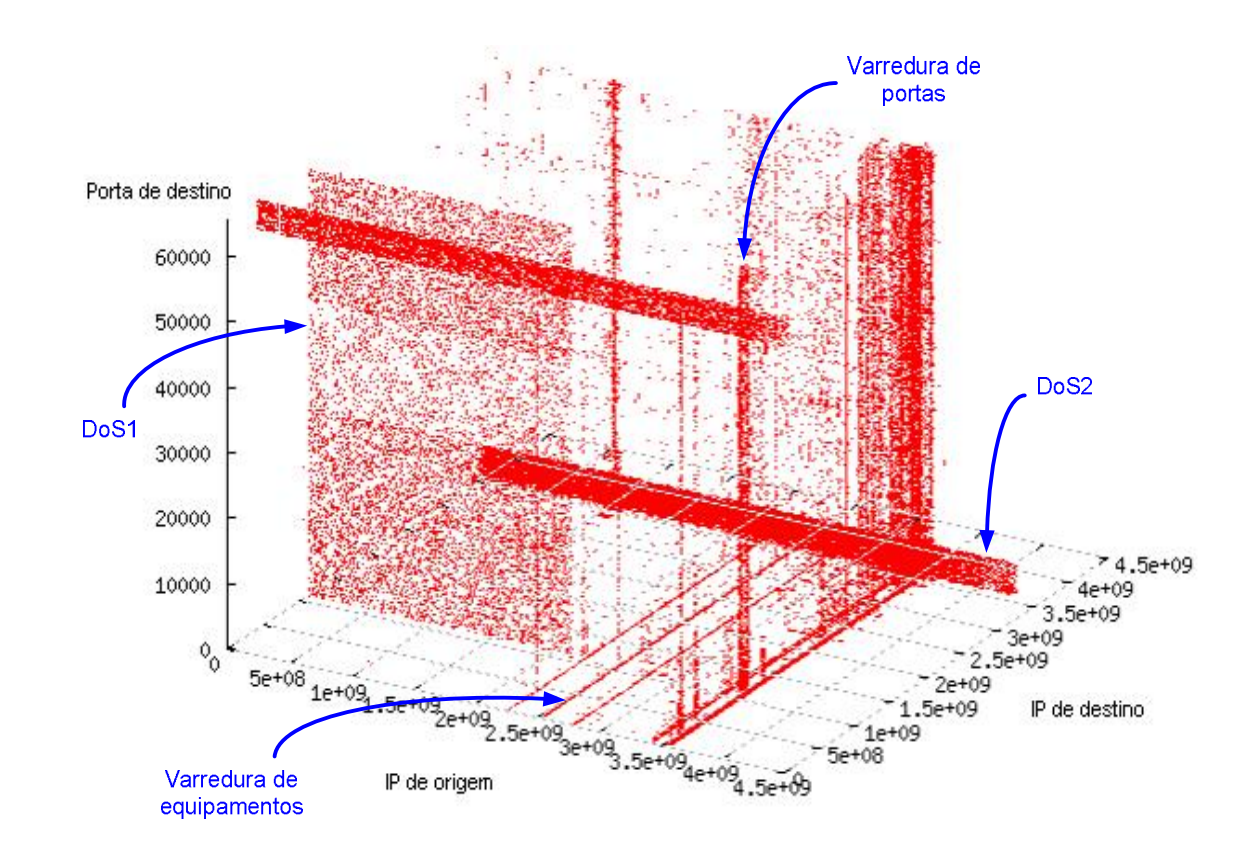

[2] KIM, I. K. H.; BAHK, S. Real-time visualization of network attacks on highspeed links. IEEE Network, v. 18, p. 3019, 2004.

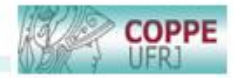

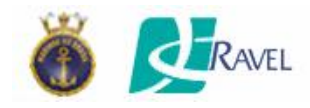

# **Sumário**

- **Introdução;**
- **Trabalhos Relacionados;**
- **Metodologia utilizada;**
- A Ferramenta para Gerência de Segurança Usando Análise de Tráfego em Backbones IP ;
- **Aplicação da Ferramenta em um Cenário Real;**
- **Resultados Obtidos;**
- **Conclusões e Trabalhos Futuros.**

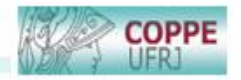

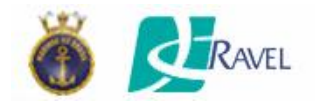

# **Metodologia Utilizada**

### Diferenciais:

Análise das informações sumarizadas contidas no cabeçalho do fluxo analisado.

- Tipo de protocolo
- Endereço IP de origem
- Endereço IP de destino
- Porta de origem
- Porta de destino
- Sinalizadores (TCP)

Apresentação gráfica do resultado

**Contabilização** 

Registro das ocorrências anômalas.

Atualização automática da base de dados de referência.<br>GTS-8

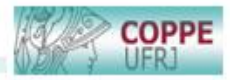

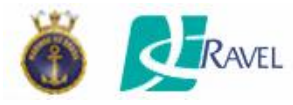

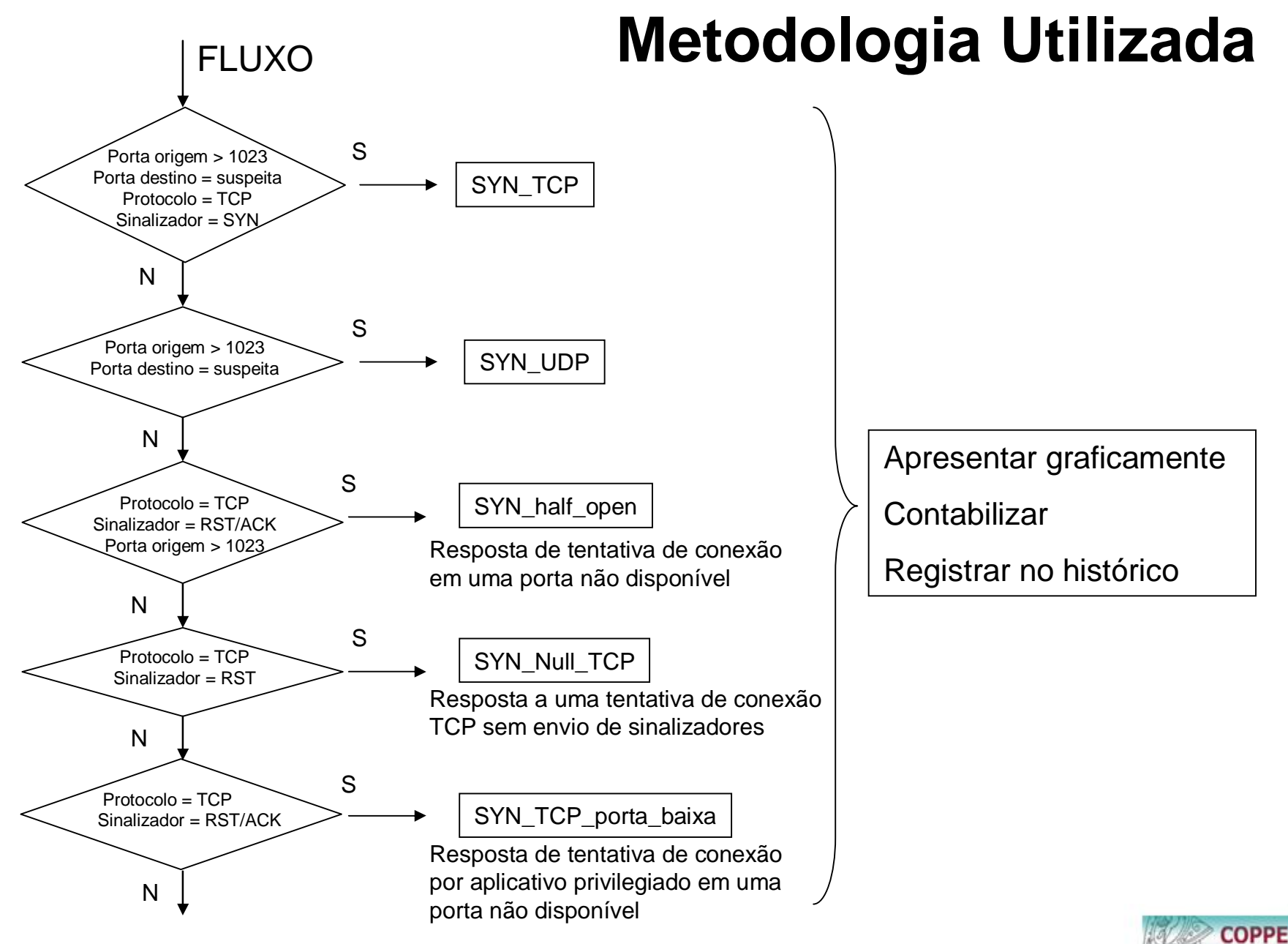

GTS-8

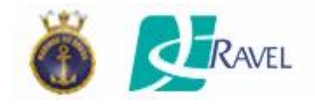

# **Metodologia Utilizada**

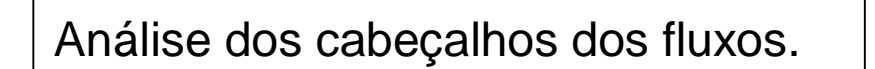

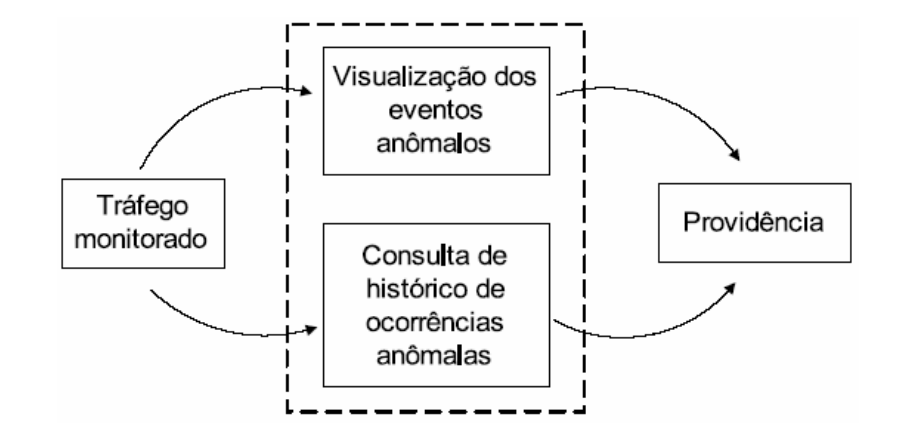

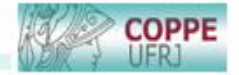

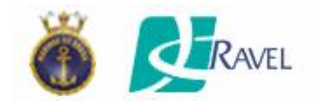

# **Metodologia Utilizada**

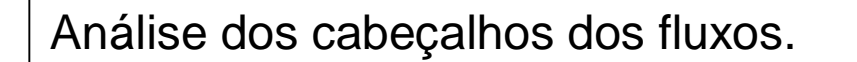

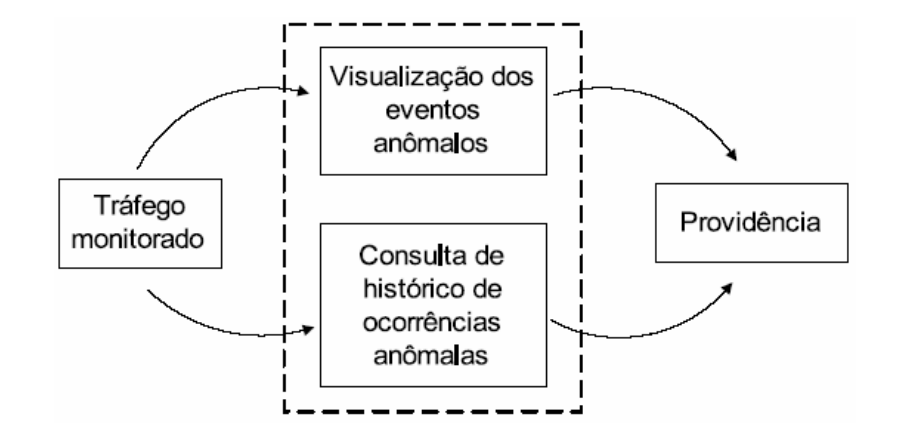

Alteração de volume de tráfego; Elevação do número de sessões estabelecidas; Conteúdo da área de dados dos pacotes;

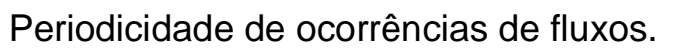

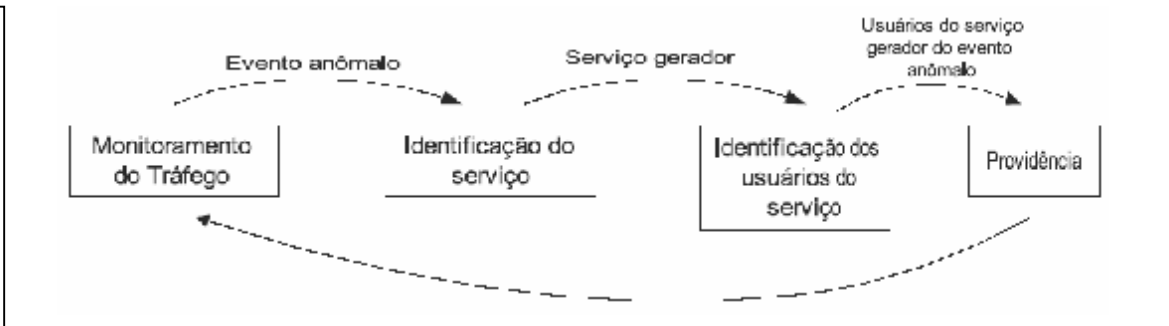

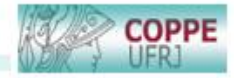

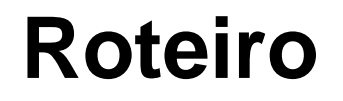

**Introdução;** 

RAVEL

- **Trabalhos Relacionados;**
- **Metodologia utilizada;**
- **A Ferramenta para Gerência de Segurança Usando Análise de Tráfego em Backbones IP** ;
- **Aplicação da Ferramenta em um Cenário Real;**
- **Resultados Obtidos;**
- **DECONCLUSÕES E Trabalhos Futuros.**

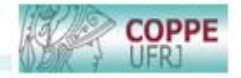

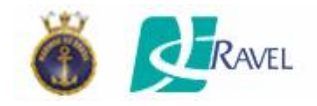

#### Componentes do Sistema

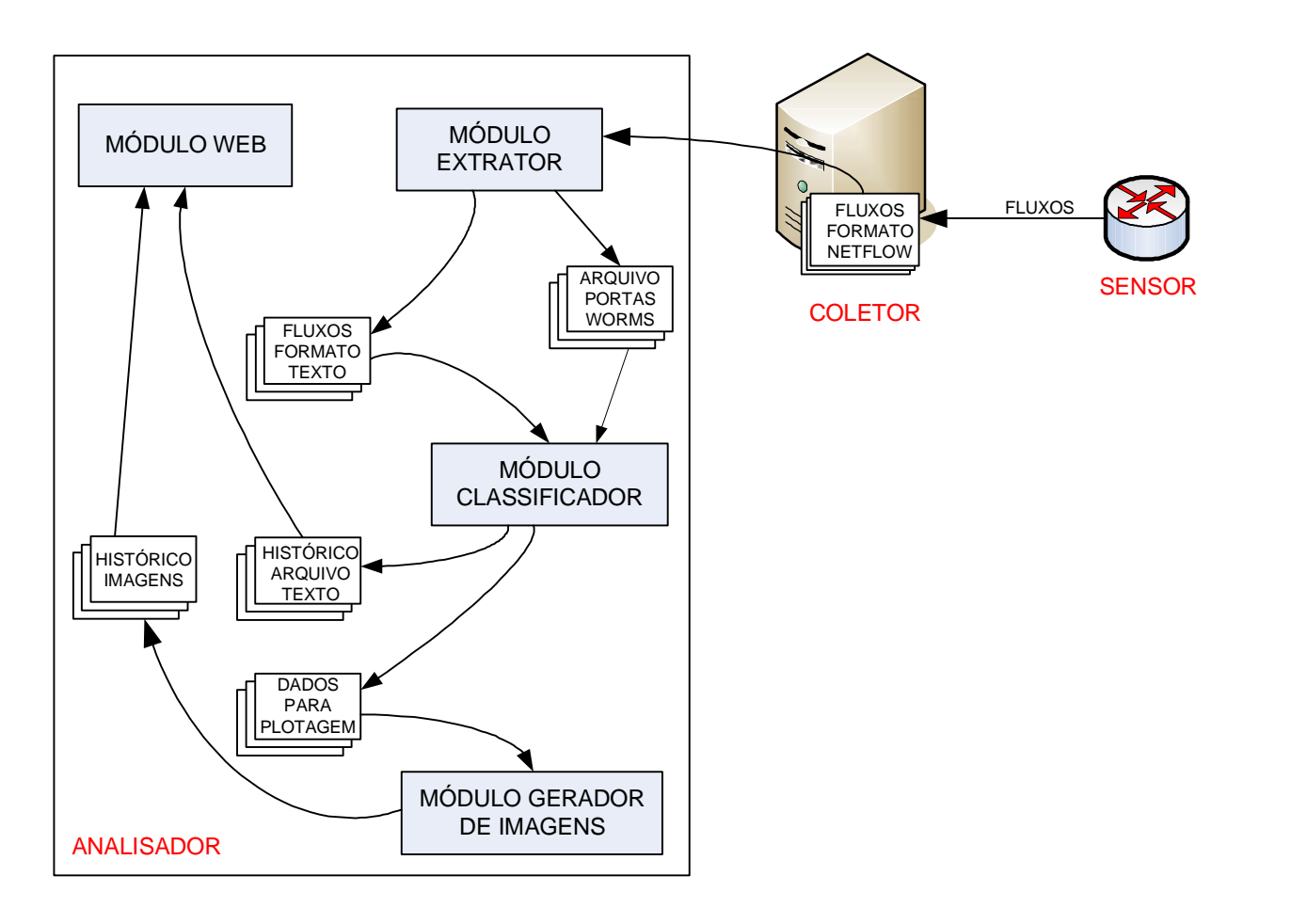

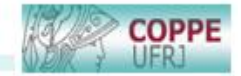

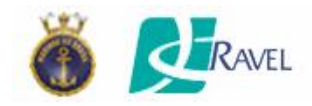

COPPE

#### **Funcionalidades**

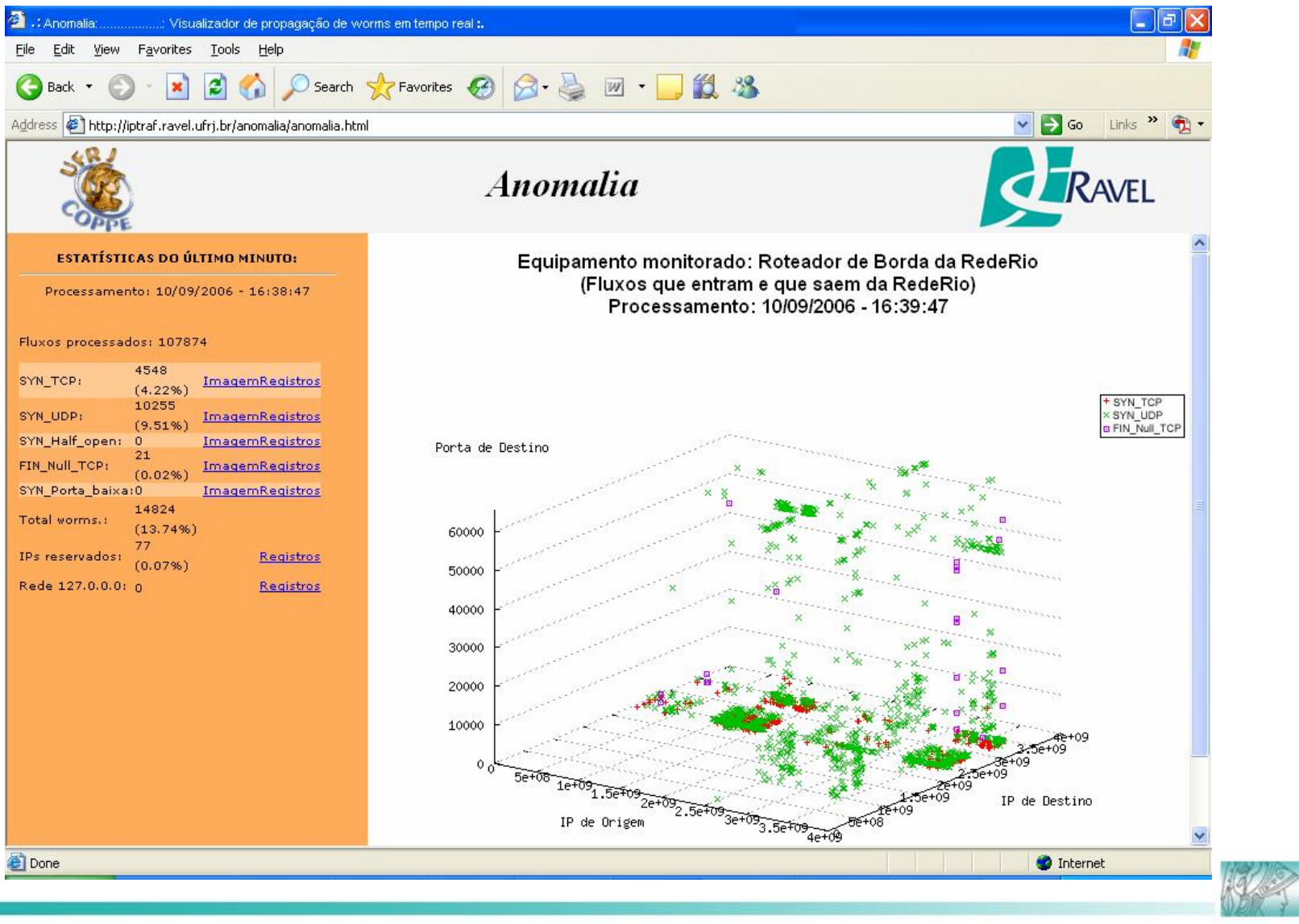

GTS-8

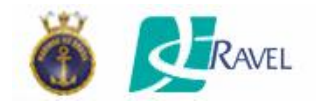

**Funcionalidades** 

Equipamento monitorado: Roteador de Borda da RedeRio (Fluxos que entram e que saem da RedeRio) Processamento: 10/09/2006 - 16:39:47

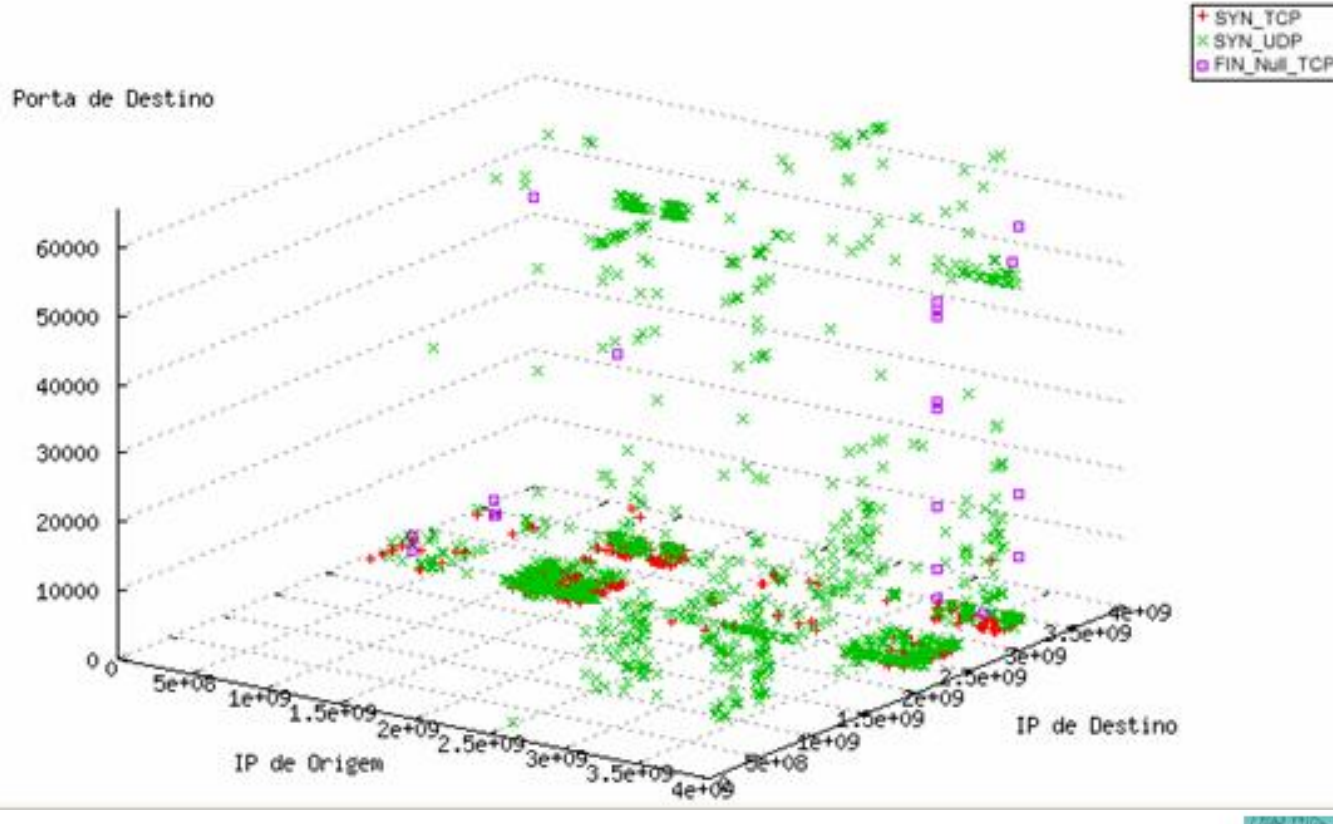

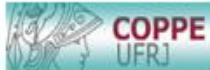

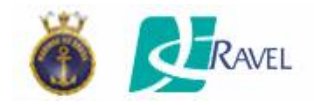

#### **Funcionalidades**

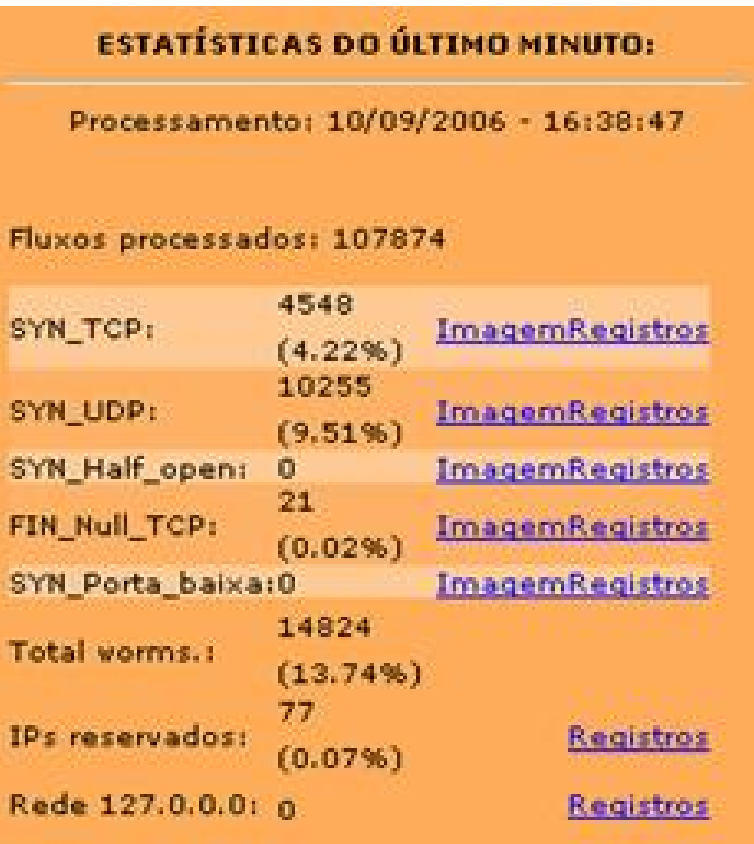

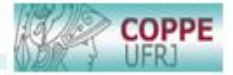

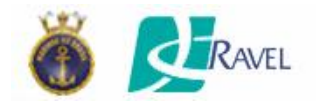

#### Funcionalidades

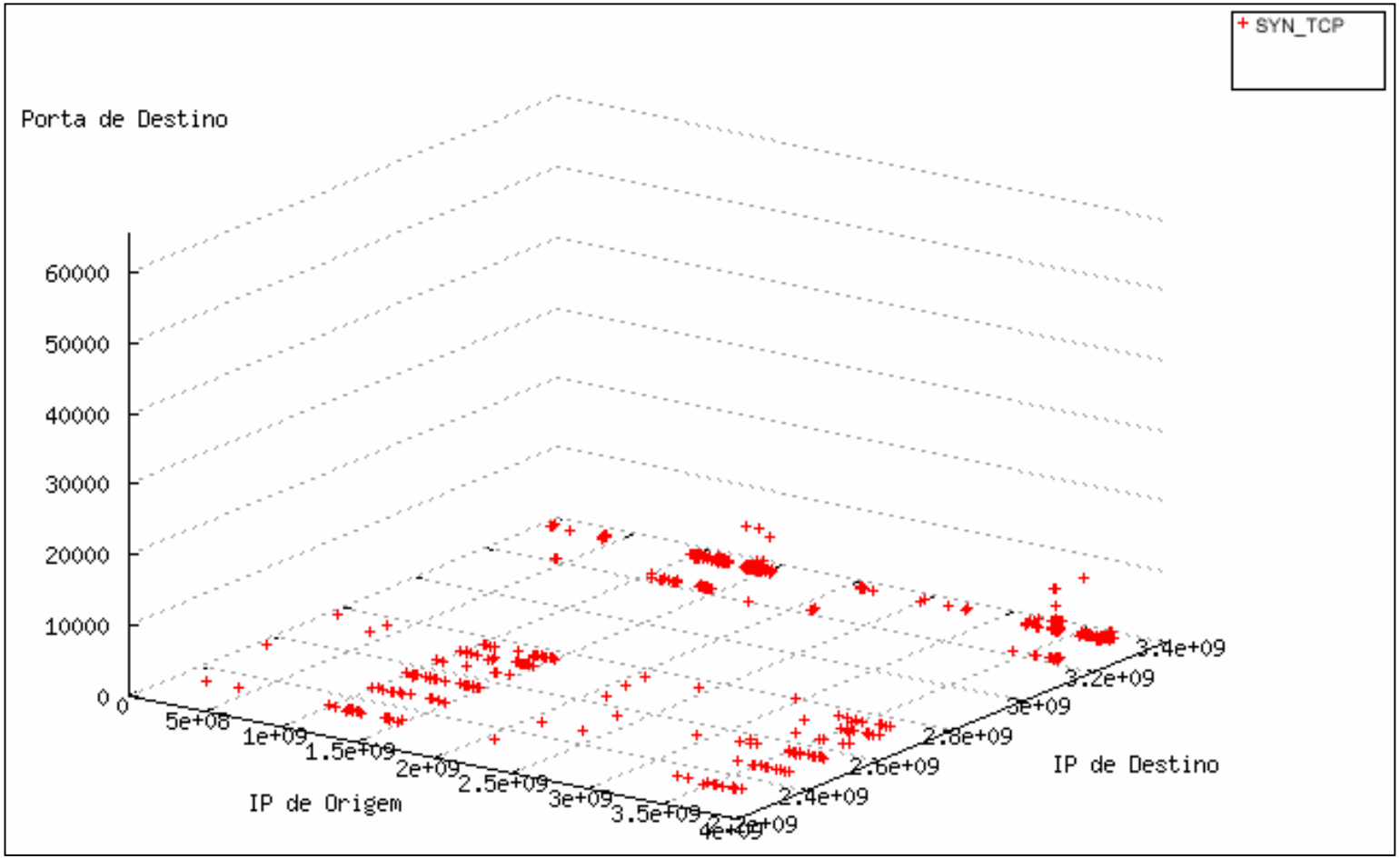

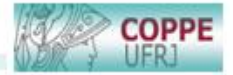

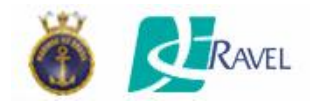

#### Funcionalidades

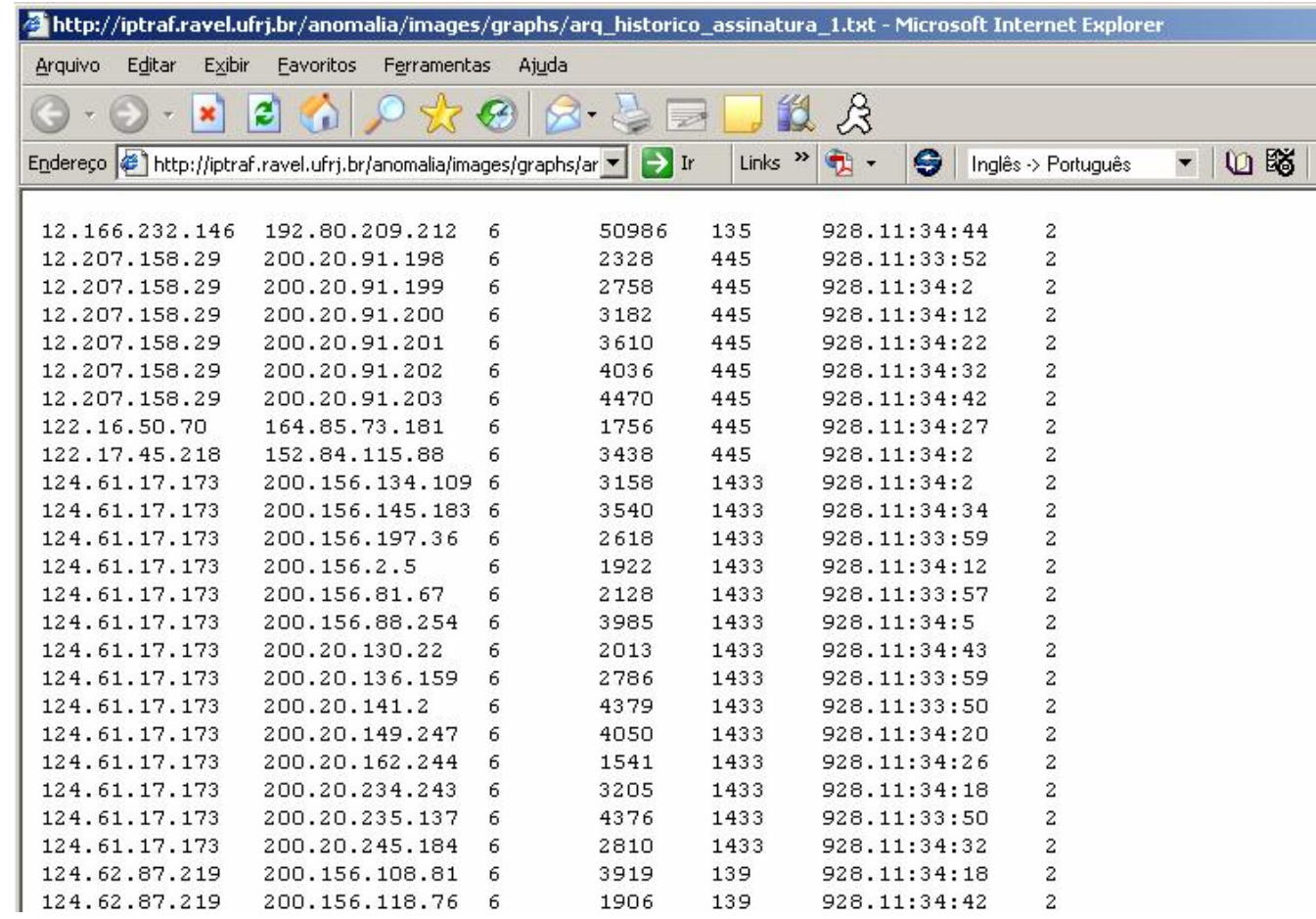

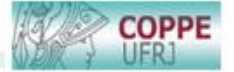

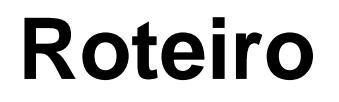

**Introdução;** 

RAVEL

- **Trabalhos Relacionados;**
- **Metodologia utilizada;**
- A Ferramenta para Gerência de Segurança Usando Análise de Tráfego em Backbones IP ;
- **Aplicação da Ferramenta em um Cenário Real;**
- **Resultados Obtidos;**
- **DECONCLUSÕES E Trabalhos Futuros.**

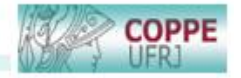

## RAVEL **Aplicação da Ferramenta ao Monitoramento da Segurança de Redes**

**COLETOR** ANALISADORFLUXOS AK OUTSIDE A REAGAN TAN UFRJ TELEMAR RAVEL COPPE Rede Rio FIOCRUZ CBPF WEB PUC-Rio **SENSOR** Roteador de Borda Coleta do tráfego das RNP ) (Embratel Instituições da Rede-Rio passando por estes 1G  $\bullet$ enlaces 155M  $\blacksquare$ 

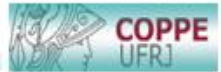

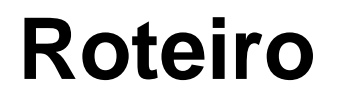

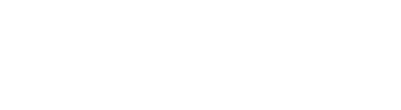

RAVEL

- **Introdução;**
- **Trabalhos Relacionados;**
- **Metodologia utilizada;**
- A Ferramenta para Gerência de Segurança Usando Análise de Tráfego em Backbones IP ;
- **Aplicação da Ferramenta em um Cenário Real;**
- **Resultados Obtidos;**
- **DECONCLUSÕES E Trabalhos Futuros...**

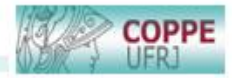

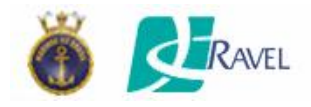

• Visualização Global de Propagações de Worms

Intervalo de observação: 1 min Fluxos analisados: 387.835 Fluxos classificados como Propagação de worm:

30.575 (7,88%)

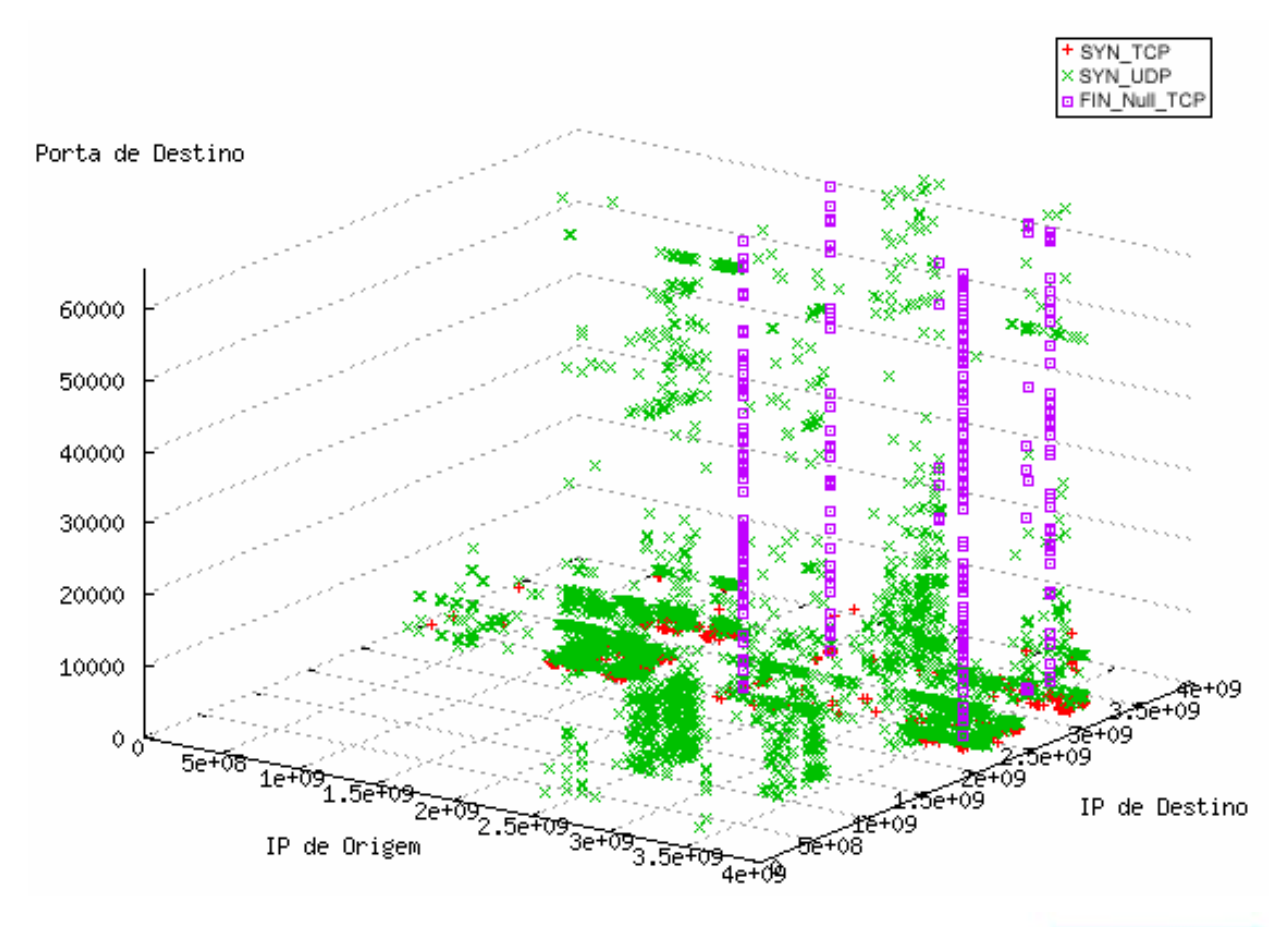

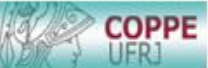

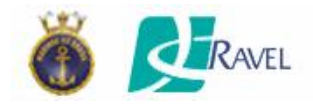

• Visualização de Propagações de Worms – SYN\_TCP

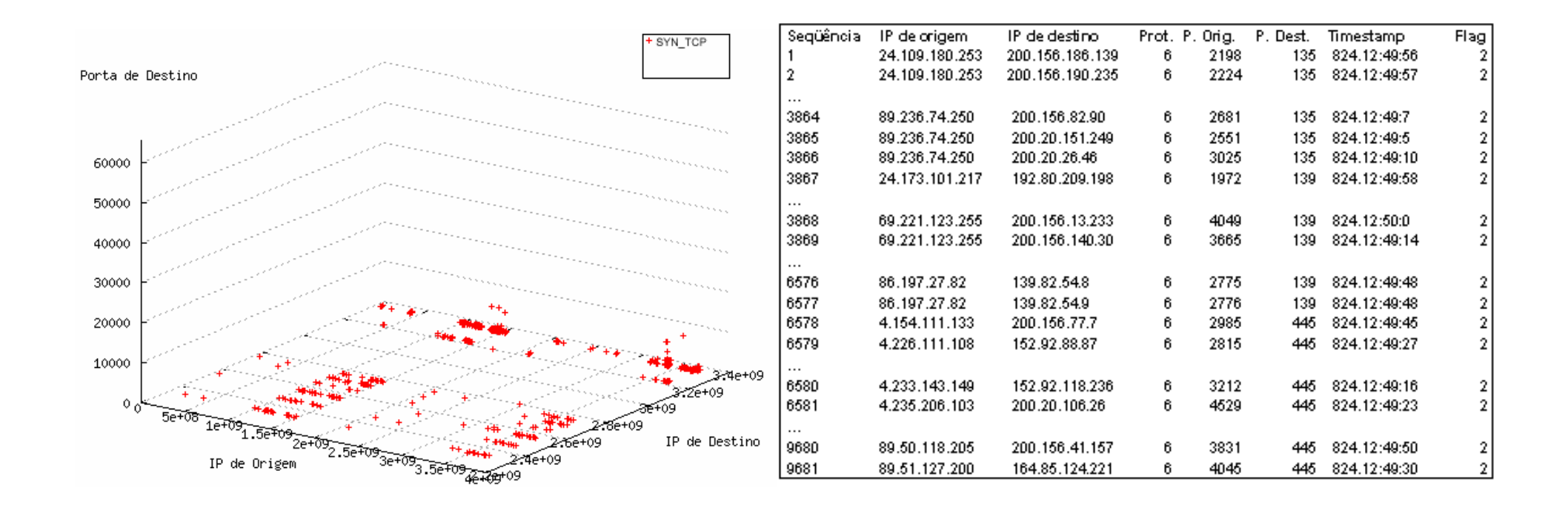

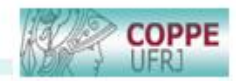

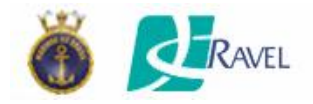

• Visualização de Propagações de Worms – SYN\_UDP

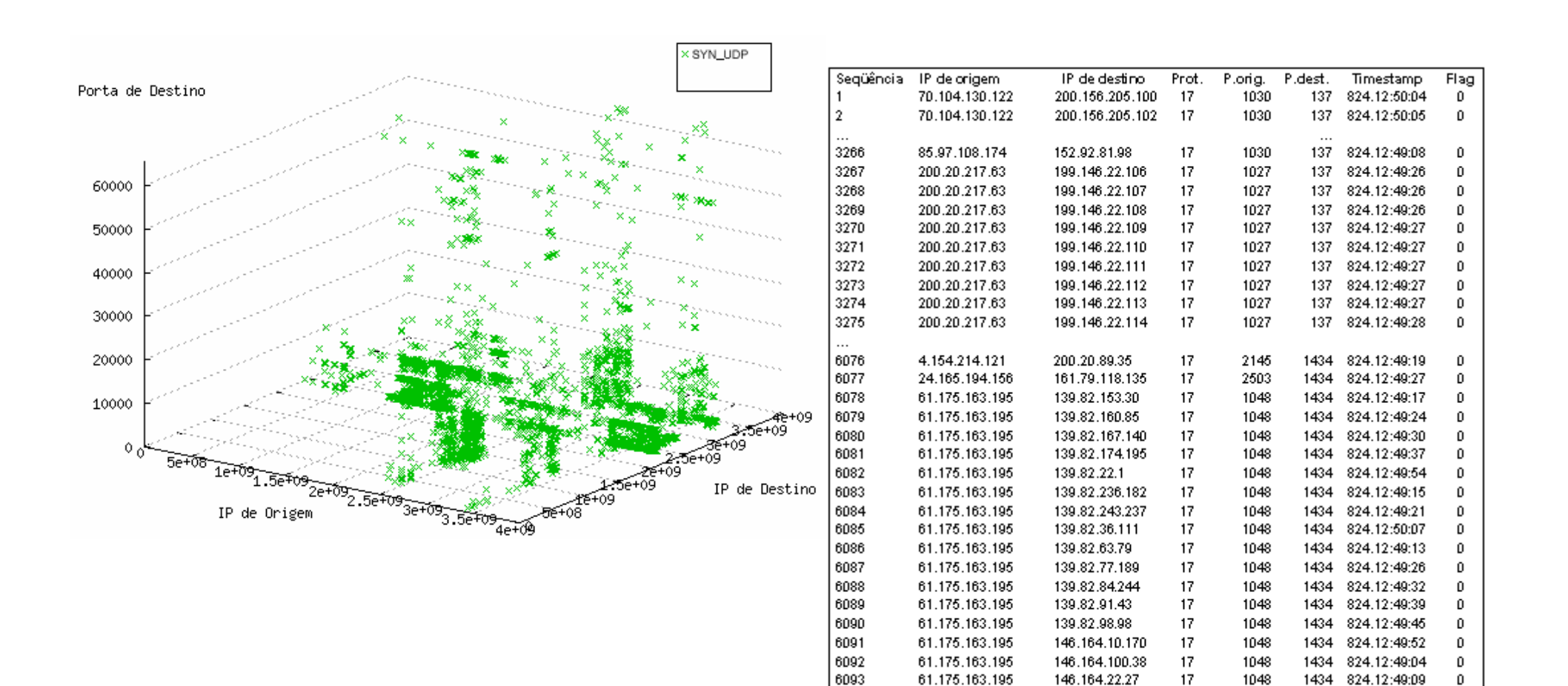

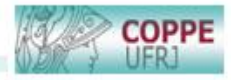

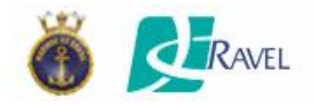

**COPPE** 

• Visualização de Propagações de Worms – FIN\_Null\_TCP

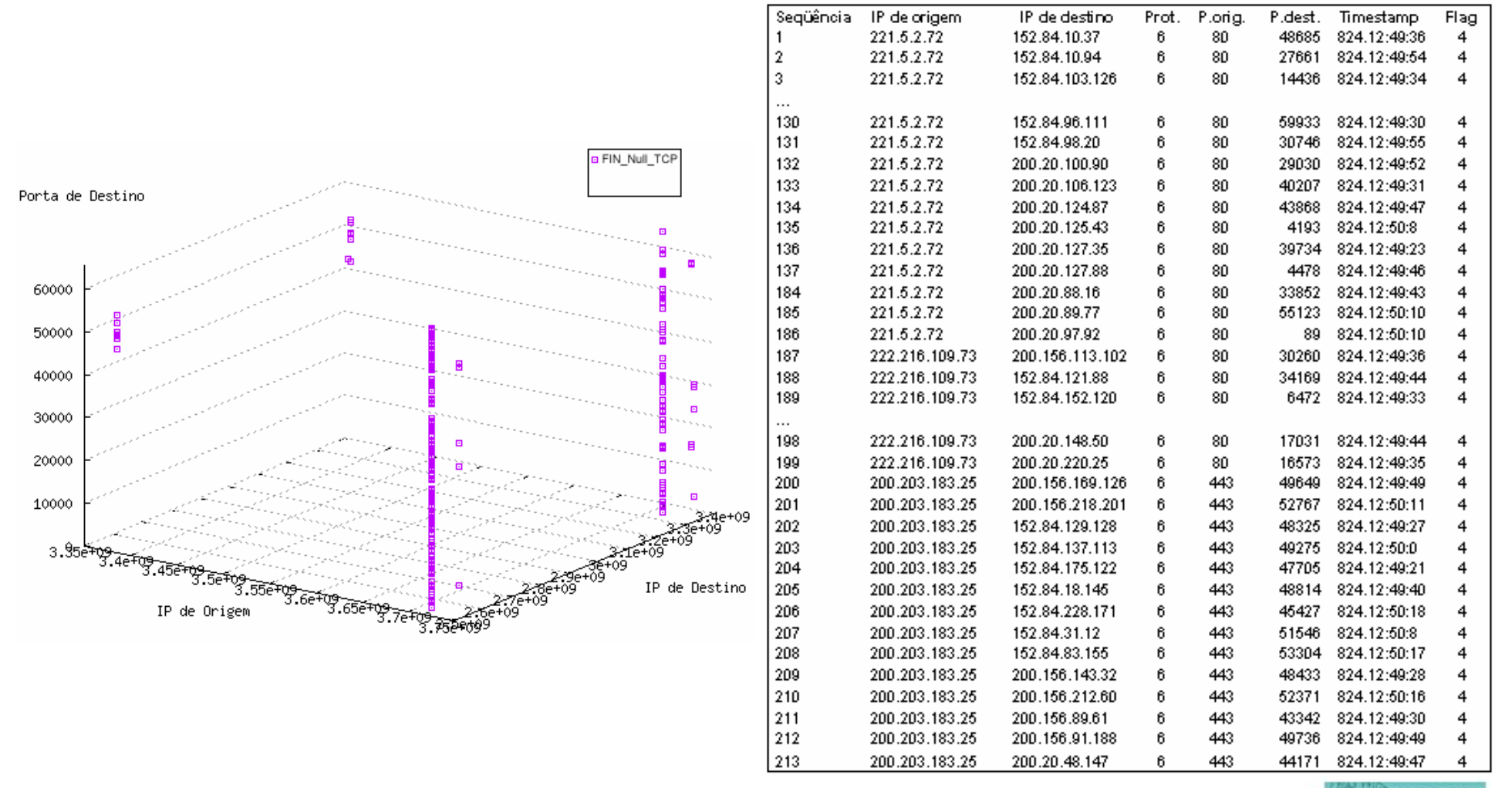

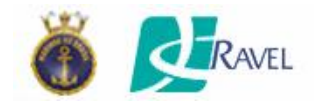

• Monitoramento de Fluxos Oriundos de Endereçamento Reservado:

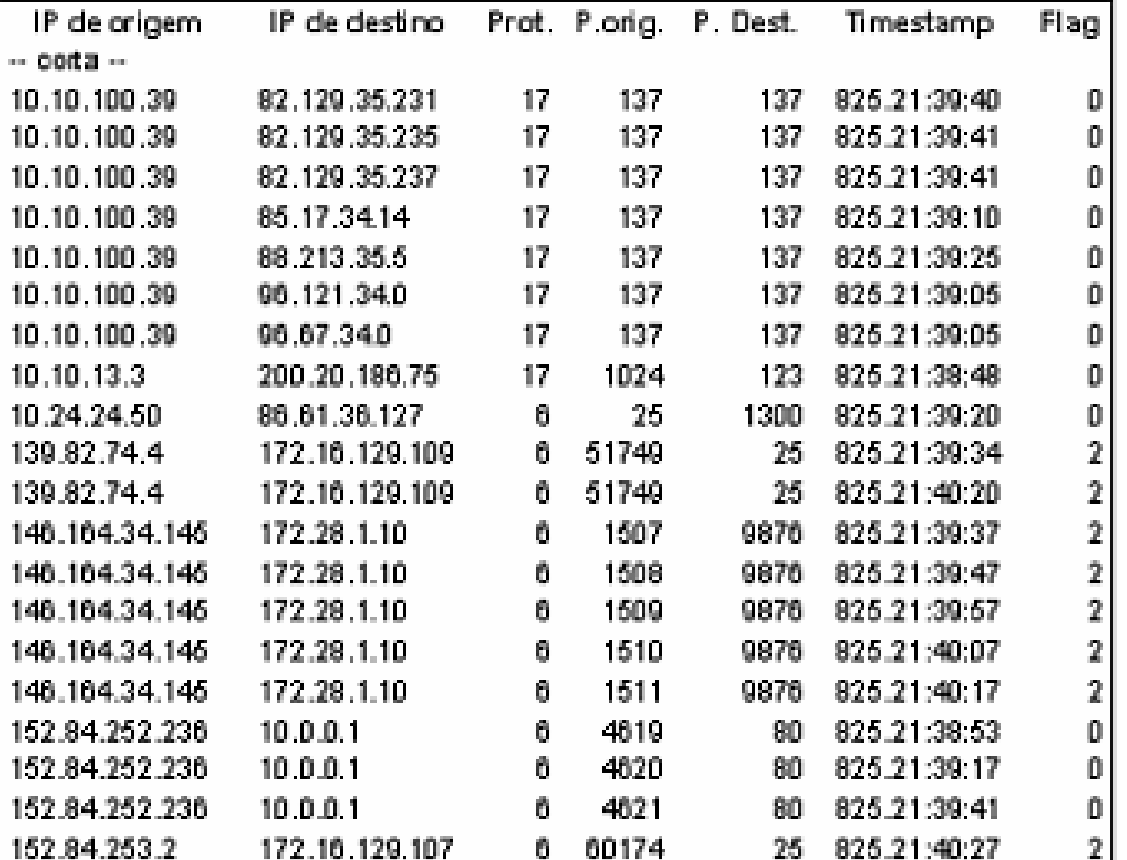

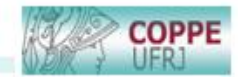

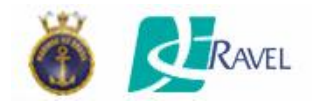

• Volume Médio de Fluxos classicados como propagação de Worms:

Período de análise: 23 a 31 de agosto de 2006

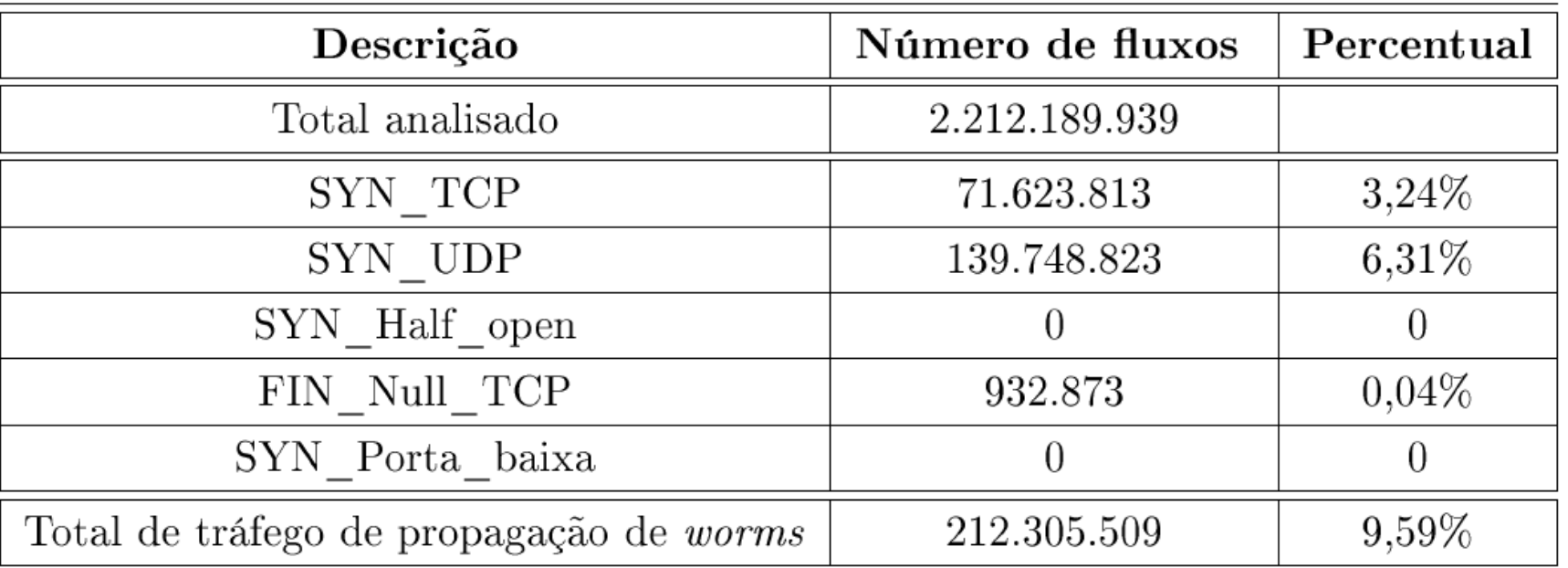

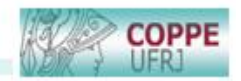

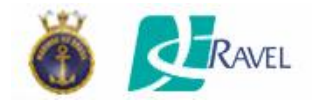

• Volume Médio de Fluxos oriundos de Endereçamento Reservado:

Período de análise: 25 a 31 de agosto de 2006

Fluxos analisados: ≈ 1,5 bilhões de fluxos

≈ 1,4 milhões (0,096%) oriundos de endereçamento reservado

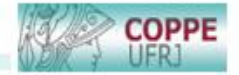

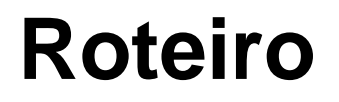

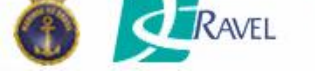

- **Introdução;**
- **Trabalhos Relacionados;**
- **Metodologia utilizada;**
- A Ferramenta para Gerência de Segurança Usando Análise de Tráfego em Backbones IP ;
- **Aplicação da Ferramenta em um Cenário Real;**
- **Resultados Obtidos;**
- **Conclusões e Trabalhos Futuros.**

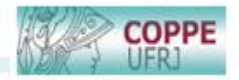

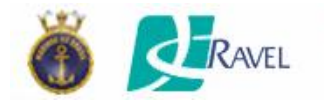

# **Conclusões e Trabalhos Futuros**

Com o uso da metodologia proposta, mostrou-se que é possível, rapidamente, localizar equipamentos contaminados com *worms* em um backbone IP Gigabit Ethernet.

Explorou-se o recurso visual como meio de divulgação do resultado da análise, em tempo próximo do real e sem interferência no tráfego benigno.

Os resultados obtidos mostram que, em média, 10 % de todos os fluxos trafegados, são oriundos de propagação de *worms* ou de utilização indevida de endereçamento reservado.

O fornecimento de informações estatísticas, em tempo próximo do real e com a preservação de seu histórico, garante uma entendimento mais realístico dos eventos anômalos na rede.

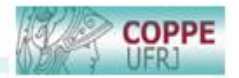

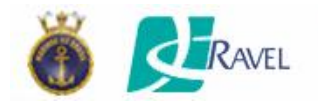

## **Conclusões e Trabalhos Futuros**

#### Objetivos:

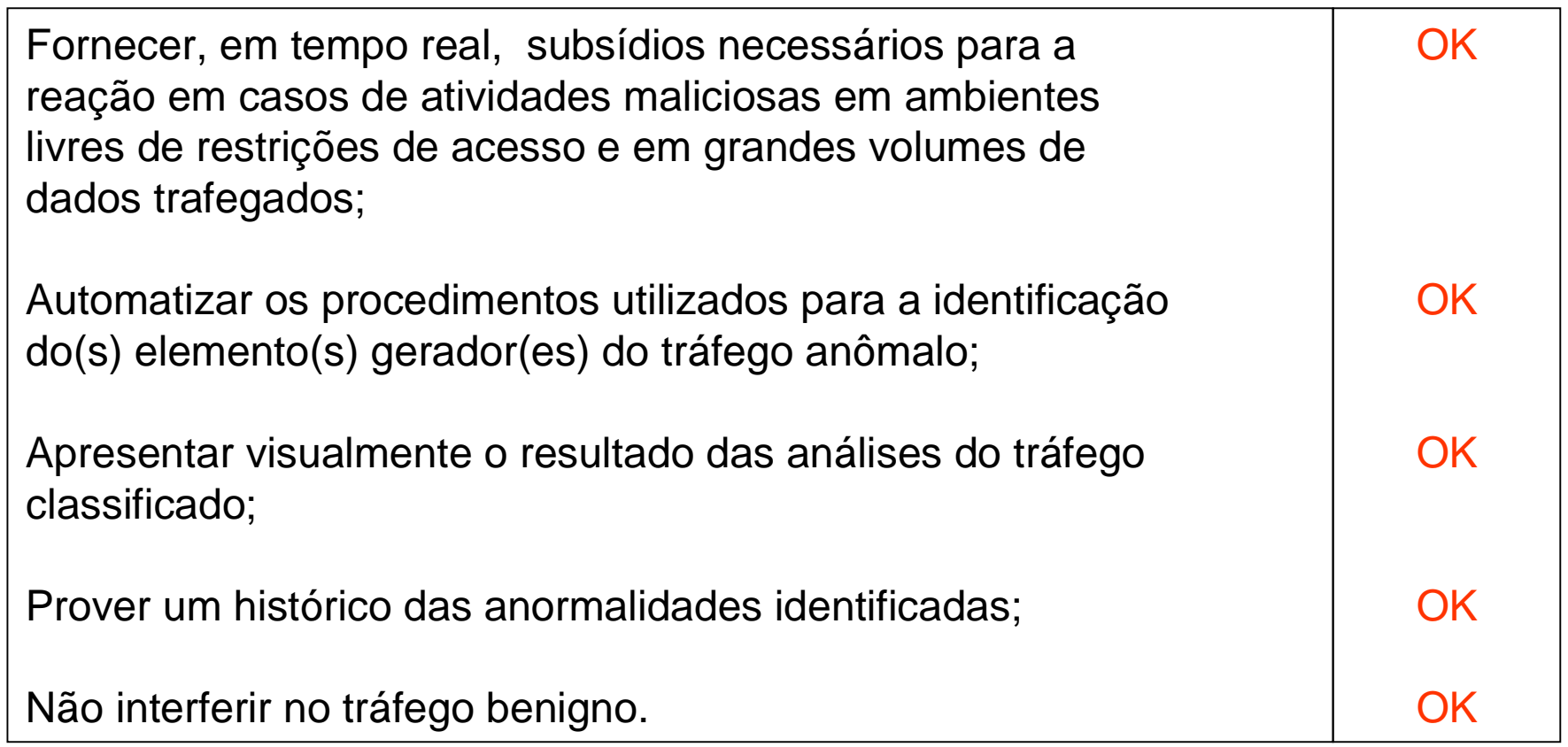

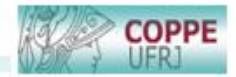

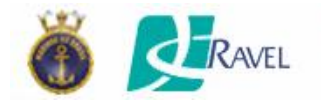

# **Conclusões e Trabalhos Futuros**

Trabalhos futuros:

- Análise de novos parâmetros visando criação de novos perfis de comportamentos anômalos.
- Integração da ferramenta implementada com sistemas de rastreamento de atacantes (IP Traceback).

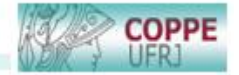

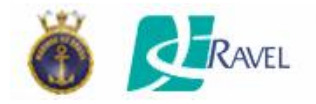

## **Perguntas / Comentários**

## **Ferramenta para Gerência de Segurança Usando Análise de Tráfego em Backbones IP**

**Cláudia de Abreu Silva 1,2 [claudia@dtm.mar.mil.br](mailto:claudia@dtm.mar.mil.br)**

**Luís Felipe Magalhães de Moraes <sup>1</sup> [moraes@ravel.ufrj.br](mailto:moraes@ravel.ufrj.br)**

**<sup>1</sup>** Universidade Federal do Rio de Janeiro (UFRJ)

**<sup>2</sup>**Marinha do Brasil

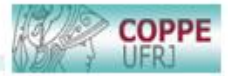